## Programovacia úloha č. 2

(8b)

Téma: Uniformovaná kubická Bézierova krivka

Termín: uvedený na stránke

Ciel': Ciel'om druhej programovacej úlohy je:

- 1. napísať kód vykresľujúci uniformovanú kubickú Bézierovu krivku,
- 2. navrhnút' a implementovať používateľské rozhranie na zadávanie riadiacich vrcholov, umožňujúce ich následnú interaktívnu modifikáciu,
- 3. vizualizovat' algoritmus Casteljau pre zadanú hodnotu  $t \in (0, 1)$ .
- Odovzdanie: Potrebné súbory odovzdávate pomocou príslušného formulára na stránke, kde nájdete aj podrobné informácie týkajúce sa odovzdávania.
- Zadanie: Implementujte aplikáciu vykresľujúcu uniformovanú kubickú Bézierovu krivku  $B_3: [0,1] \to \mathbb{E}^2$  zadanú usporiadanou štvoricou riadiacich vrcholov  $V_0, V_1, V_2, V_3$ .
	- **VSTUP:** Program umožňuje zadať riadiace vrcholy krivky  $B_3(t)$  pomocou používateľsky prívetivých prvkov, napr. klikaním myši do vykresľovacej plochy. Používateľ zadáva okrem riadiacich vrcholov aj počet vzorkovacích bodov (LOD), ktoré umožnia realizovat' vykresľovanie krivky prostredníctvom lomenej čiary s LOD počtom vrcholov; LOD je aspoň 42.

Je možné zadat' i hodnotu parametra  $t \in [0, 1]$  s presnost'ou aspoň  $1/20$ ; inicializačná hodnota je  $t = \frac{1}{2}$ .

**BEH:** Riadiace vrcholy krivky  $B_3$  sú počas celého behu programu zrozumiteľne vyznačené a označené. Je možné interaktívne a používateľsky príjemne menit' súradnice riadiacich vrcholov.

Pre zadanú hodnotu  $t \in [0, 1]$  sa graficky znázornia jednotlivé kroky algoritmu Casteljau použité na výpočet súradníc bodu  $B_3(t)$ . Vizualizujte všetky medzivrcholy vznikajúce pri výpočte súradníc bodu, odlíšte jednotlivé úrovne rekurzie (napr. ako na obr. 1).

Krivka sa pri každej zmene riadiacich prvkov (riadiace vrcholy + LOD + t) automaticky prekreslí – napr. ak sa rozhodnete zmenu súradníc riadiacich vrcholov realizovat' pomocou t'ahania myši, krivka sa prekresl'uje už počas t'ahania, nie až po pustení. Pri zmene súradníc riadiacich vrcholov sa automaticky vykresľujú medzivrcholy algoritmu Casteljau pre nové súradnice riadiacich vrcholov a aktuálnu hodnotu parametra  $t$ .

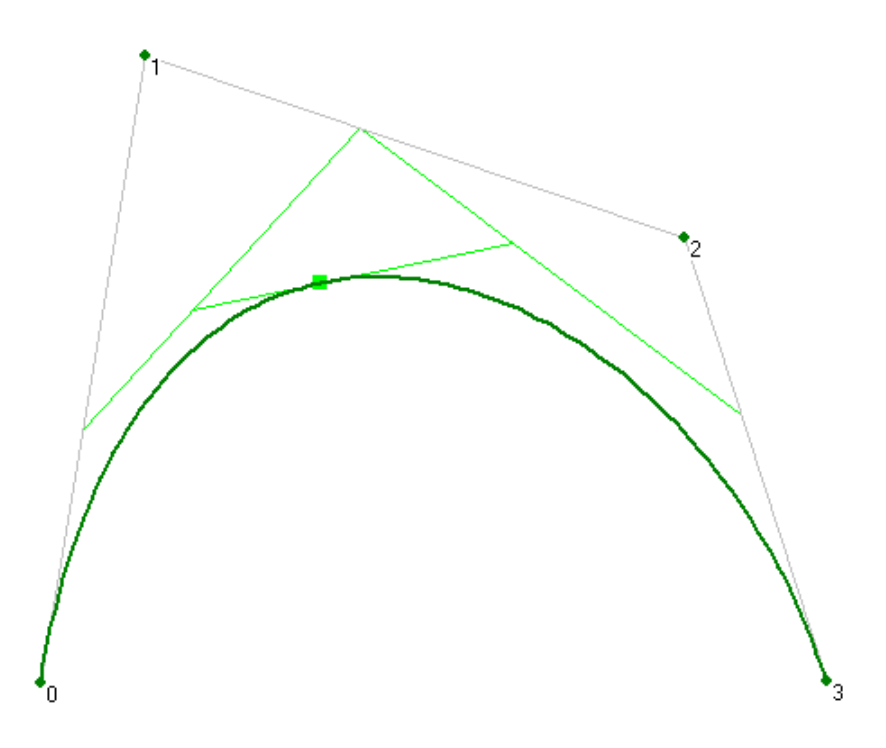

Obr. 1: Vizualizácia algoritmu Casteljau pre  $t = 2/5$ .

- VÝSTUP: Okrem GUI i čast' kódu, ktorá implementuje krivku a jej vykresľovanie, vrátane výpočtu a vizualizácie algoritmu Casteljau. V kóde musí byť táto časť jasne identifikovateľná a musí byť autorská, čiže vytvorená explicitne pre ´uˇcely hodnotenia tejto ´ulohy. Nie je pr´ıpustn´e napr. iba pouˇzit' resp. integrovat' externé knižnice!
- Všeobecné požiadavky: Program musí byť spustiteľný na čistom stroji (knižnice štandardne nedodávané s operačným systémom je potrebné priložit' k posielanému archívu).

Je nutné odovzdať všetky zdrojové súbory. Kód musí byť prehľadne a dostatočne jasne komentovan´y a form´atovan´y tak, aby sa dala ´uloha jednoducho skontrolovat'.

Samotné riešenie a prípadné neintuitívne ovládanie je potrebné opísať v GUI resp. v readme.txt.